## **Firmware Update** *(Compatibility w/ IPL Series)*

**Technical Bulleঞn**

The new PowerLink technology in both IPL-98 & IPL-150 allows for up to four batteries to be stacked charged when used with the VL-2000S charger. To take advantage of this new feature, current owners of the VL-2000S charger will have to install the newest firmware. *\* Update not required for serial numbers starࢼng with VDXCA91.*

## Firmware Update Needed *(Serial Number)*:

VDXCA81\*\*\*\*\* A71\*\*\*\*\* A61\*\*\*\*\*

**VL-2000S**

## Hardware Requirements:

- Windows PC with at least 1x USB port

- USB Flash Drive (blank)

## Firmware Update Instructions:

- 1. Download firmware (.zip) from the link provided.
- 2. Unzip and copy the 2 files to the root folder of the blank USB flash drive.
- 3. Remove all batteries and the AC cable from the charger and wait for all LED to turn off.
- 4. Insert the USB flash drive with the firmware into the USB port on the side of the charger.
- 5. Plug in the AC cable.
- 6. The charger will boot up with all LED lit solid for 3 sec, and then will blink during the installation.  *\*Do not remove the USB flash drive during installaࢼon (LED blinking)\**
- 7. After a few seconds, LED will turn off and the installation is complete.
- 8. VL-2000S can now stack charge!

For more information, please contact IDX customer service at (310) 328-2850.

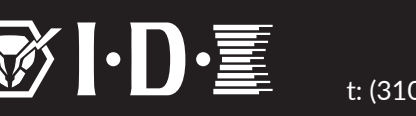

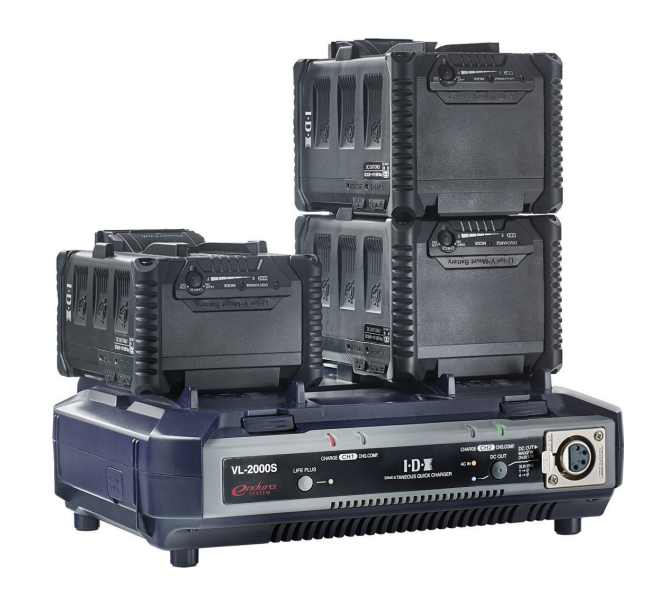

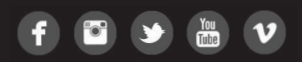